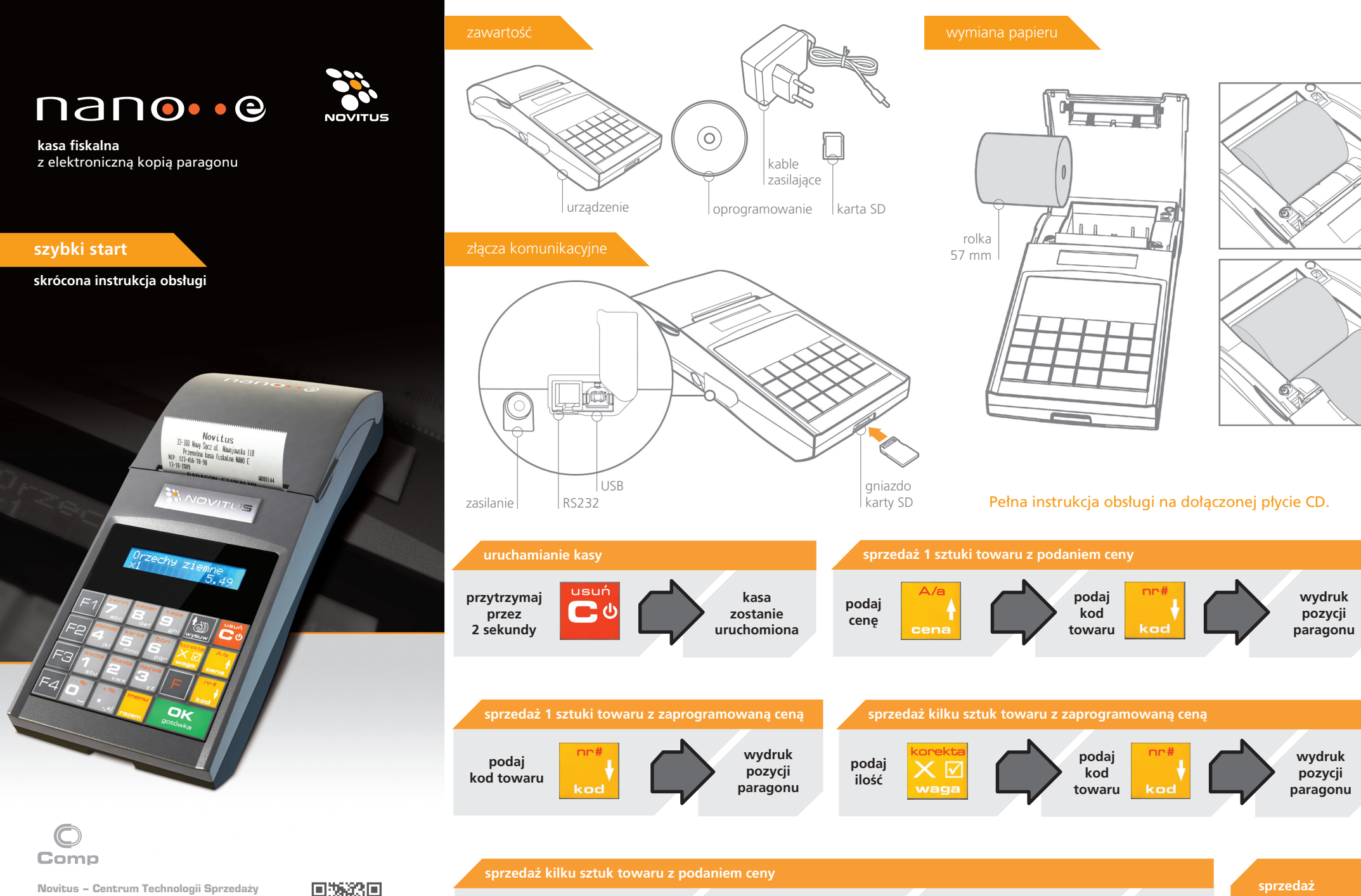

ul. Nawojowska 118, 33-300 Nowy Sącz, e-mail info@novitus.pl, www.novitus.pl, infolinia 801 13 00 23

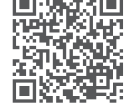

**podaj iloÊç** waga

**podaj cen´**

cena

 $mrt$ **podaj kod towaru** kod

**wydruk pozycji paragonu** **kolejnych pozycji wed∏ug powy˝szych schematów**

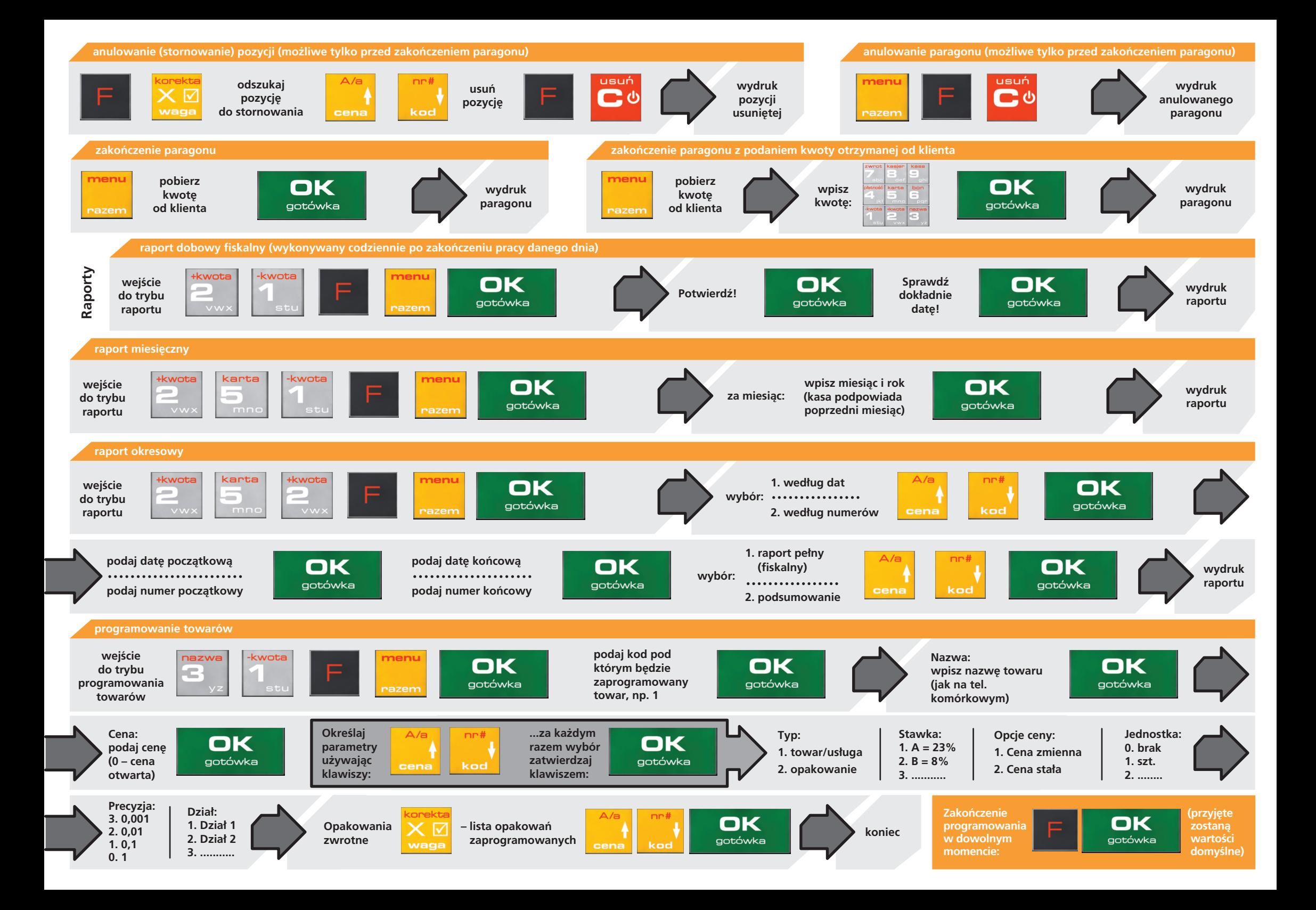